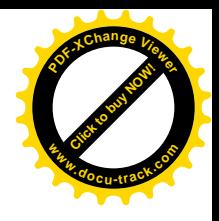

# **A Comparemos otras formas de calcular restas**

### **Comparemos formas de representar números**

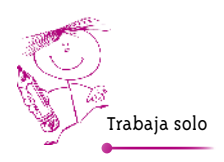

**[Guía](http://www.pdfxviewer.com/) 3**

**Click to buy Now!** 

**<sup>w</sup>ww.docu-track.c<sup>o</sup> <sup>m</sup>**

**<sup>P</sup>DF-XCha<sup>n</sup>g<sup>e</sup> <sup>V</sup>iewe<sup>r</sup>**

**1.** Haz una tabla para cada número y represéntalo de diferentes formas.

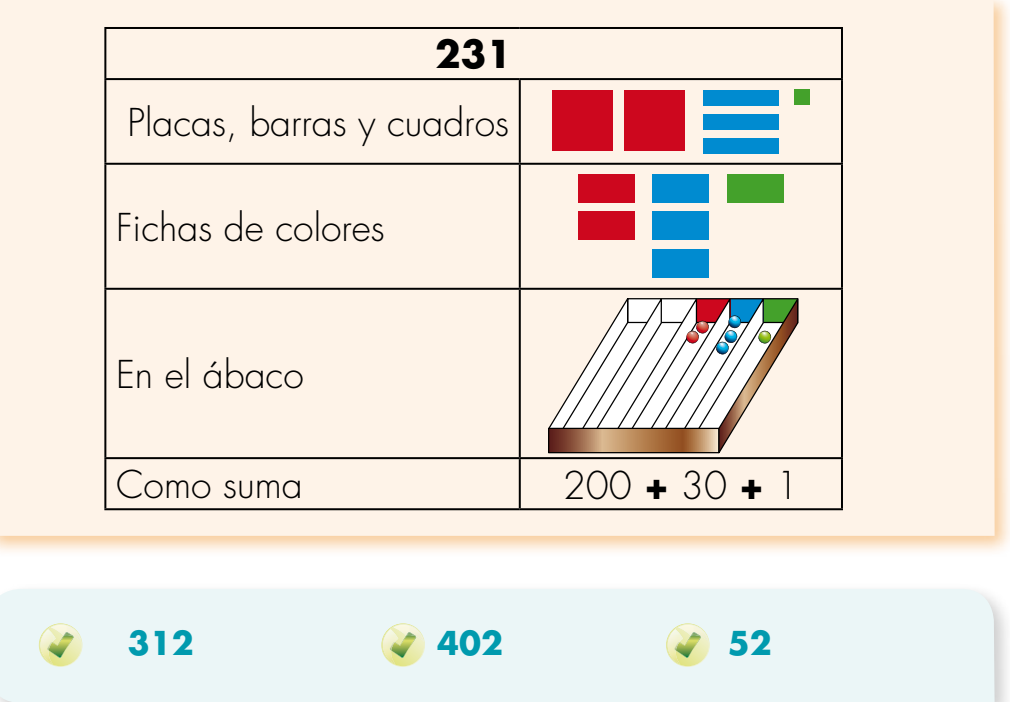

**2.** Usa el material necesario para calcular las sumas, representando los números de las cuatro formas.

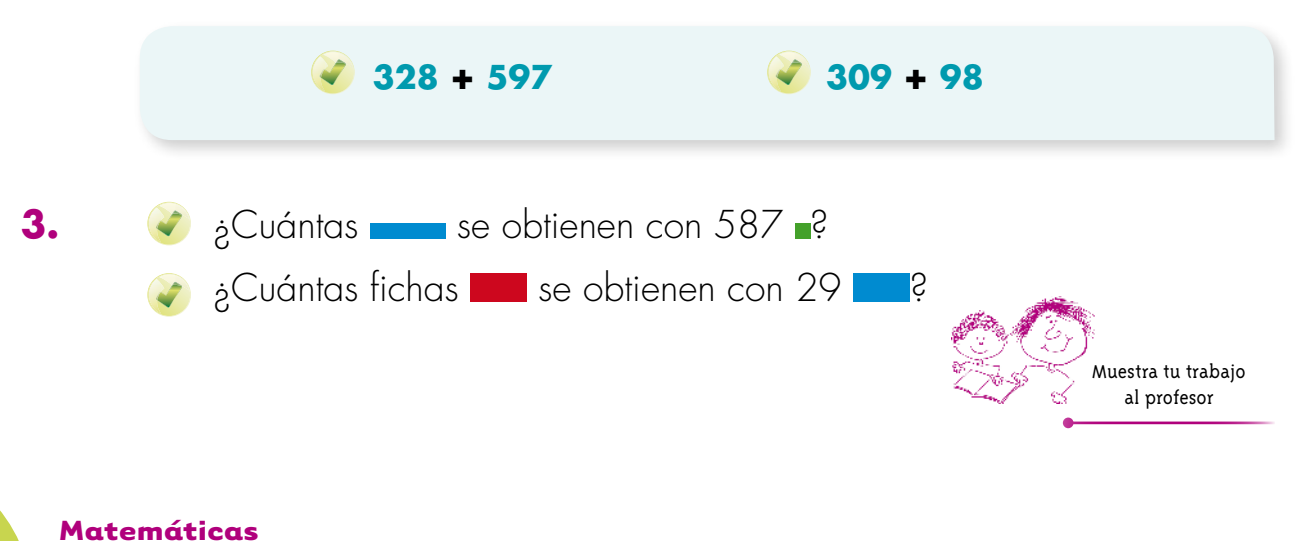

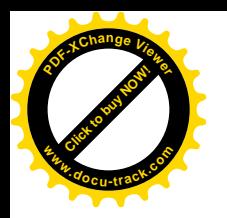

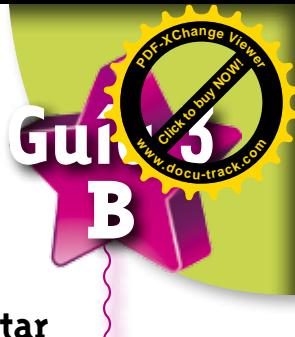

#### **Aprendamos escrituras más rápidas para restar**

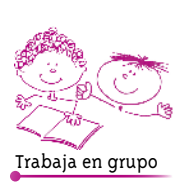

Trabaja en grupo **1.** Intenten inventar un método para calcular restas con el ábaco.

Calculen 345 – 156.

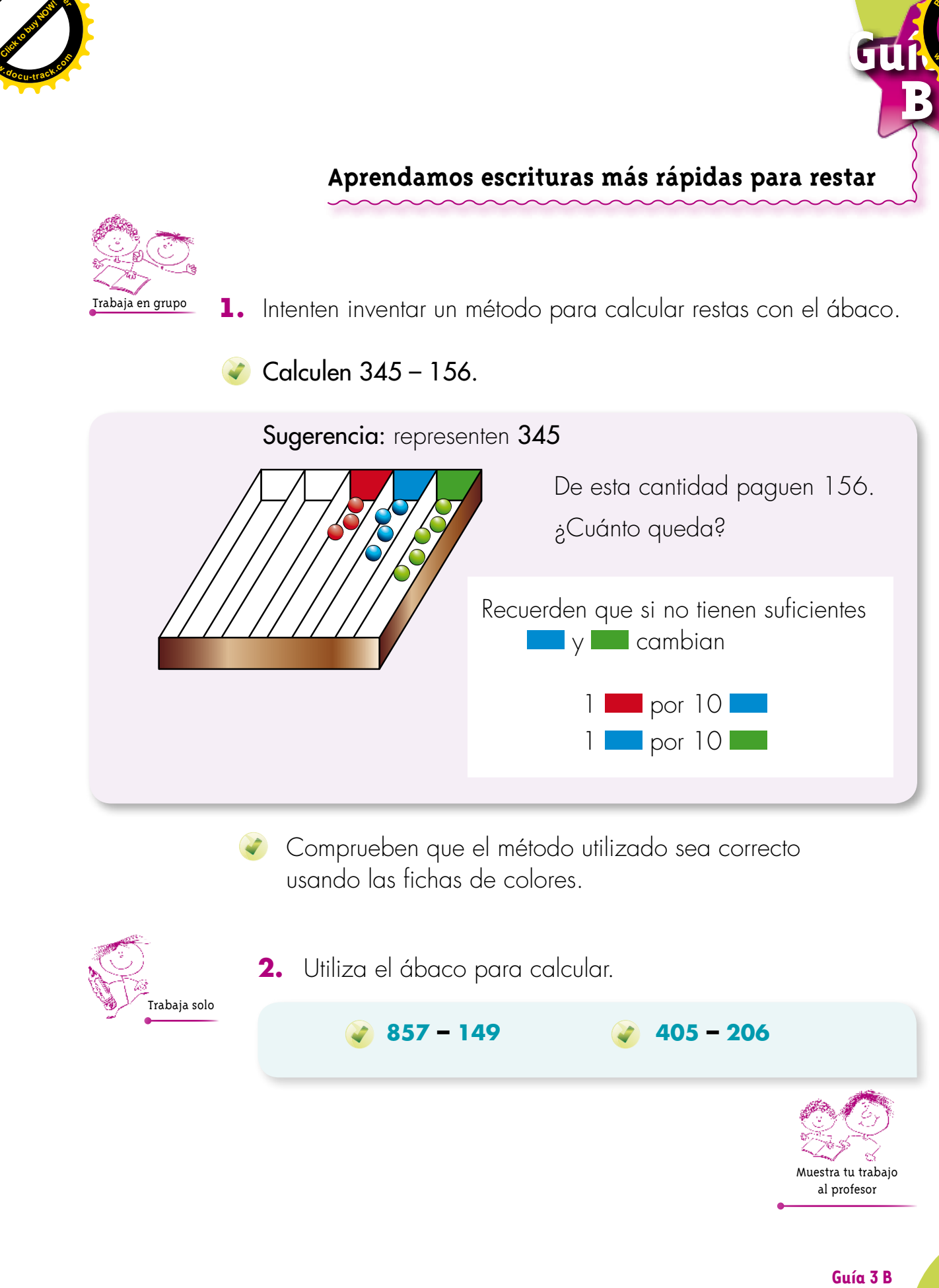

Comprueben que el método utilizado sea correcto usando las fichas de colores.

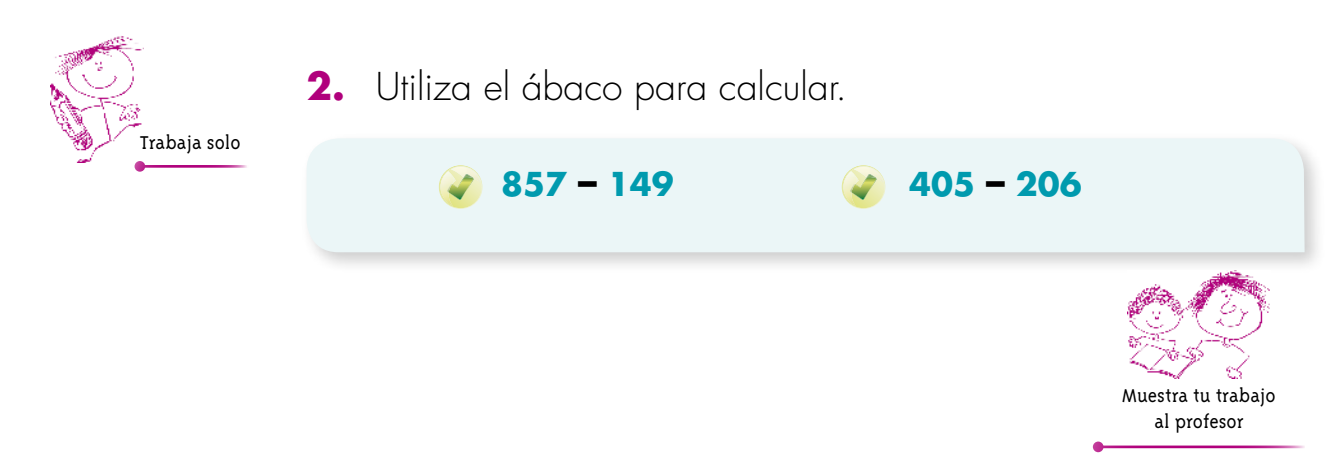

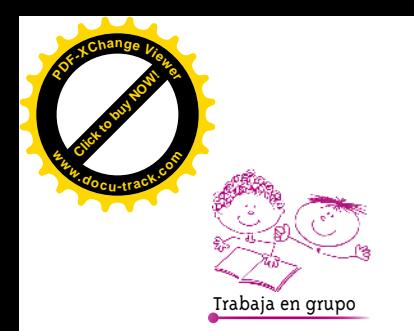

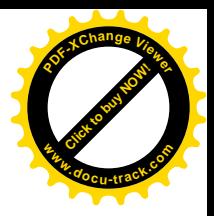

**3.** Estudien los métodos de Alejo y Mariana para calcular la resta.

#### **357 – 178 = ?**

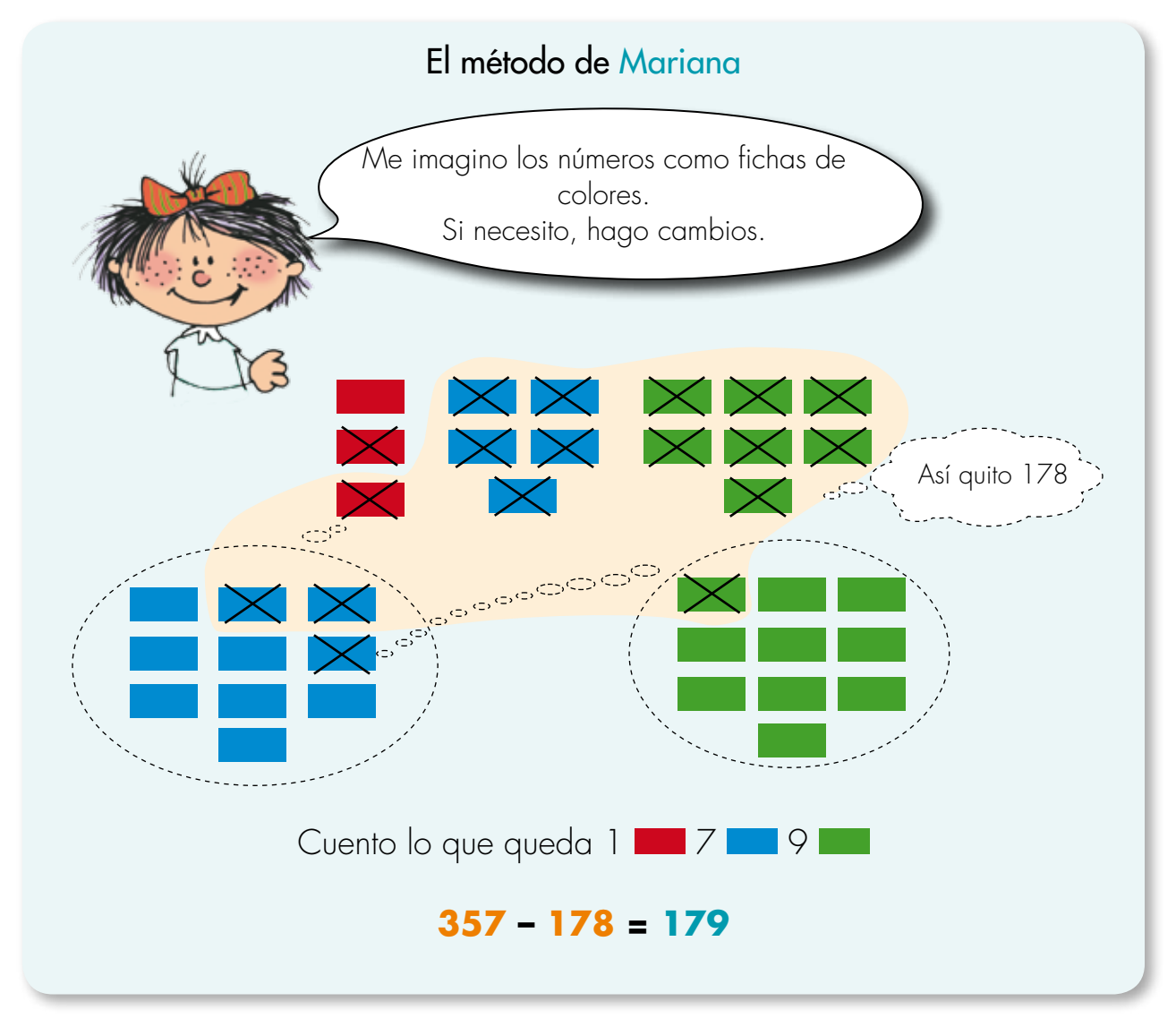

**4.** Sigan el método de Mariana y calculen.

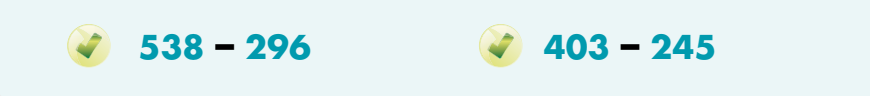

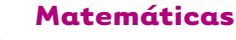

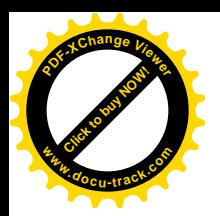

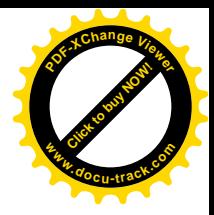

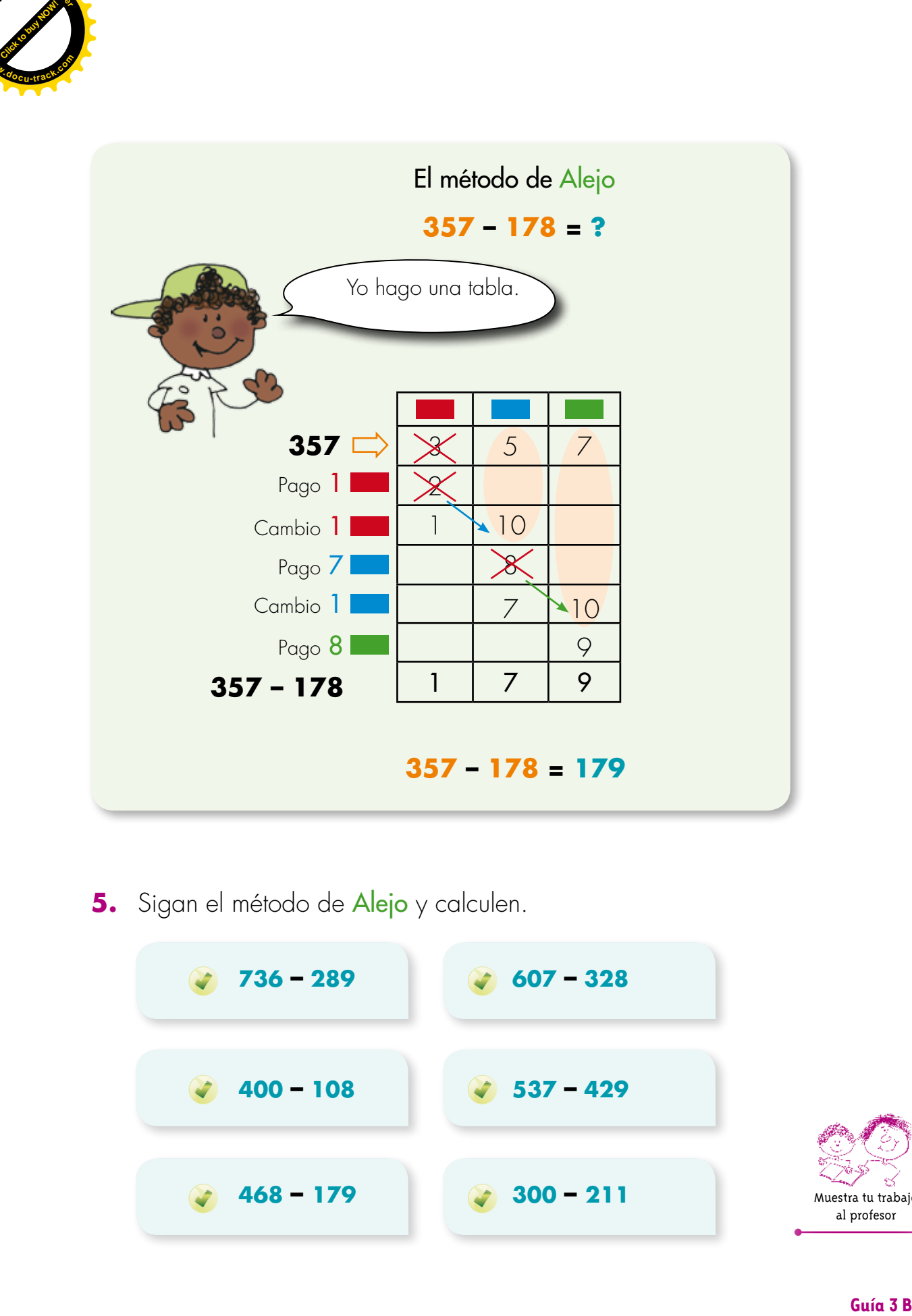

**5.** Sigan el método de Alejo y calculen.

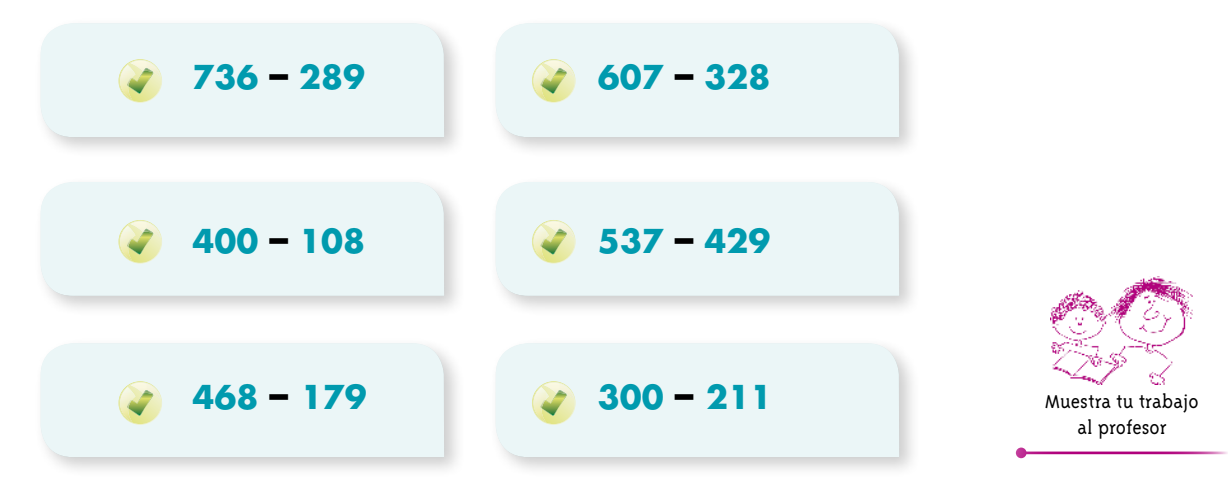

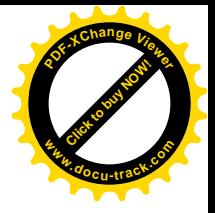

## **Aprendamos a calcular restas con el ábaco**

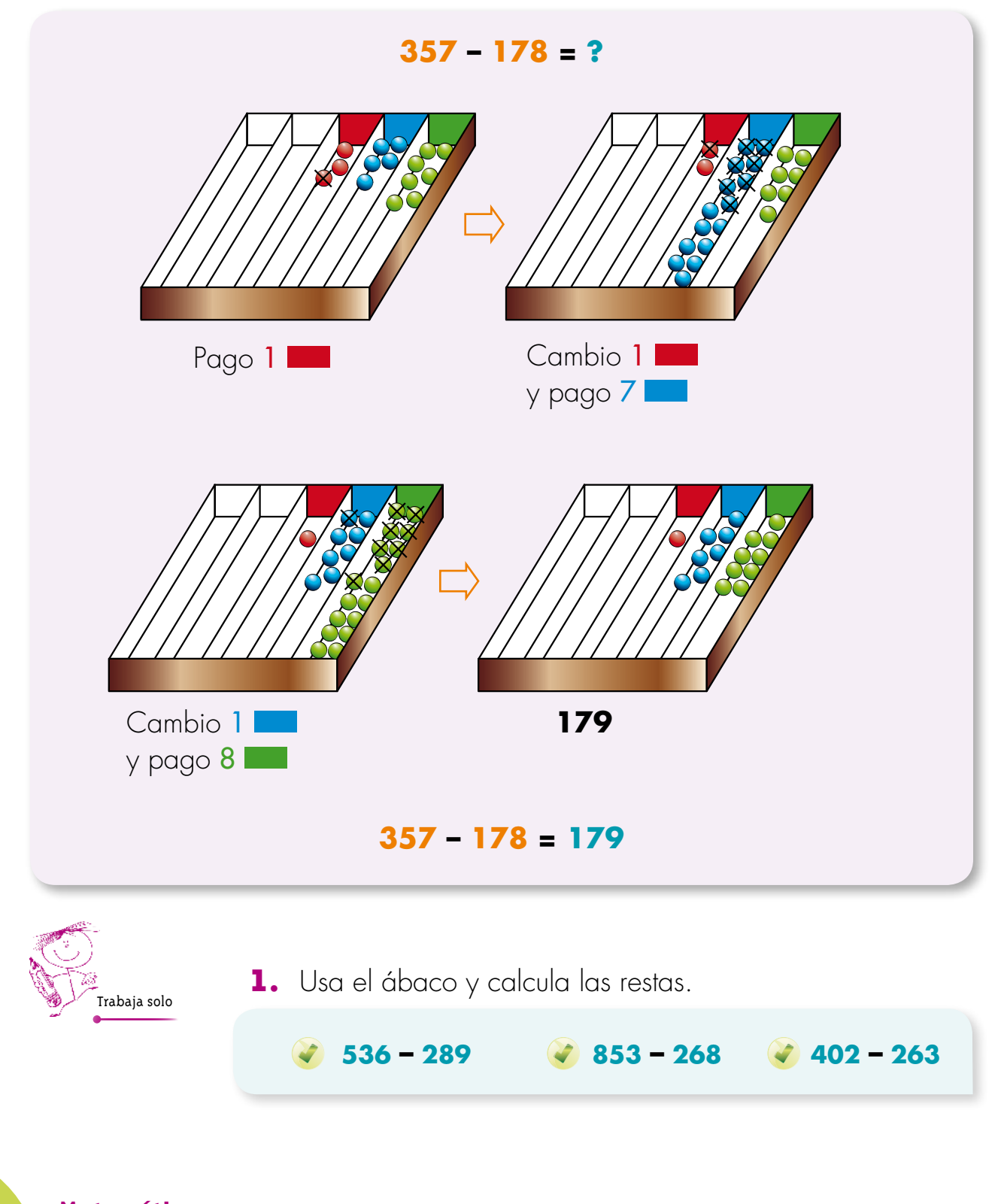

**Matemáticas**

 $GJ$ 

**C**

**Click to buy Now!** 

**<sup>w</sup>ww.docu-track.c<sup>o</sup> <sup>m</sup>**

**<sup>P</sup>DF-XCha<sup>n</sup>g<sup>e</sup> <sup>V</sup>iewe<sup>r</sup>**

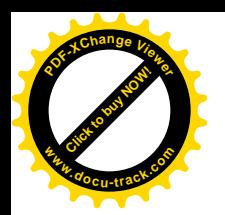

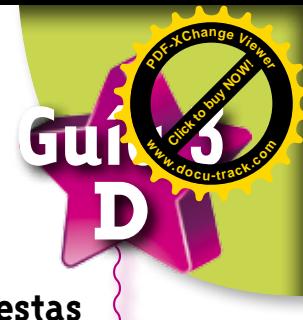

**Comparemos tres formas de calcular restas**

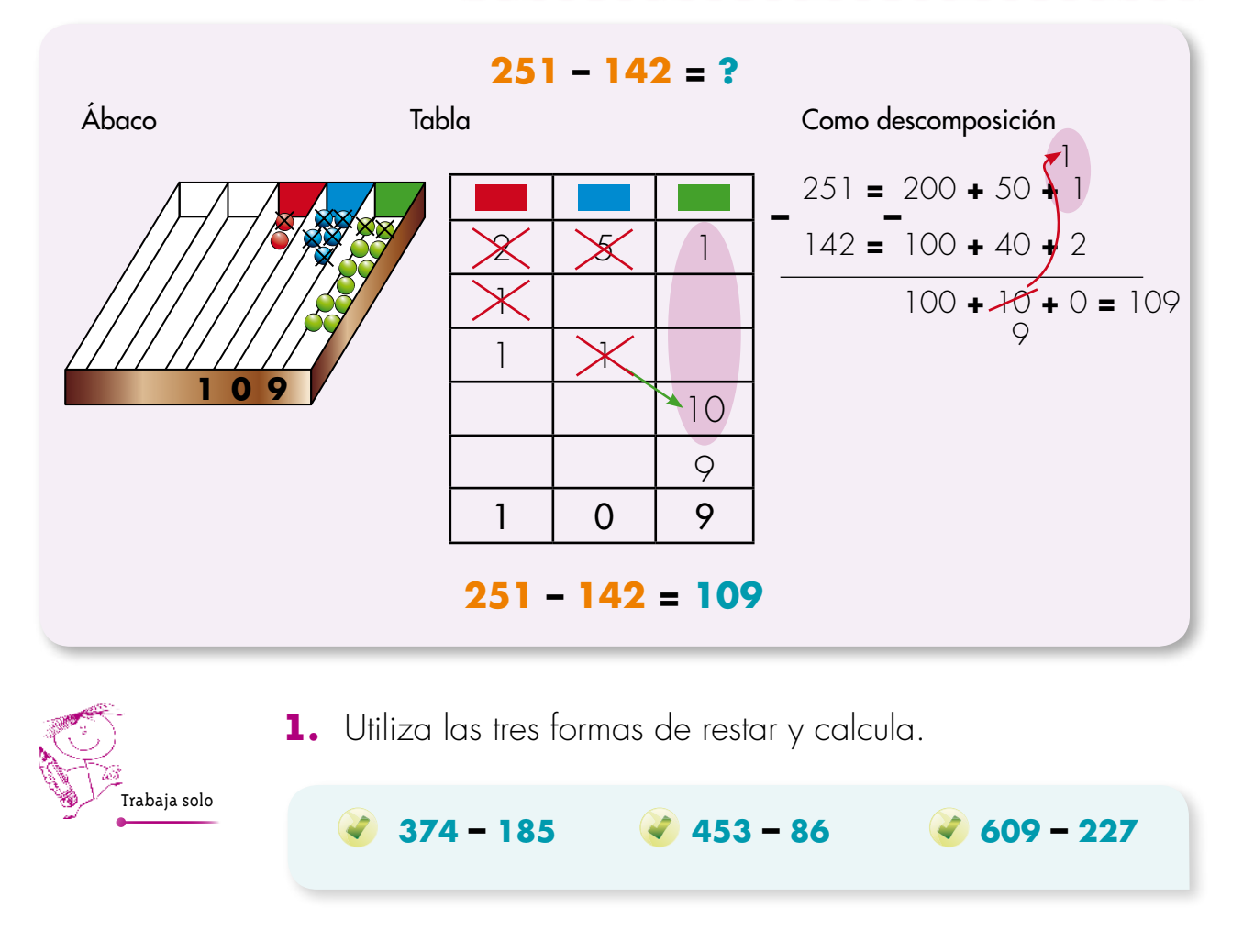

**2.** Descubre el número que falta para que se cumpla la igualdad.

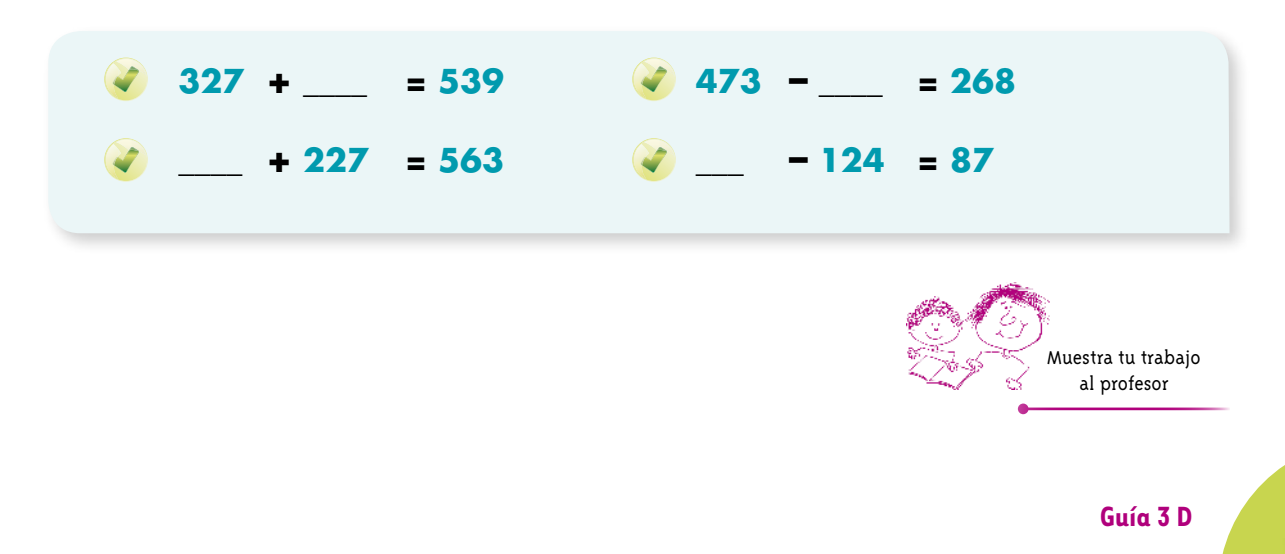